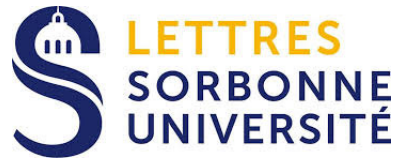

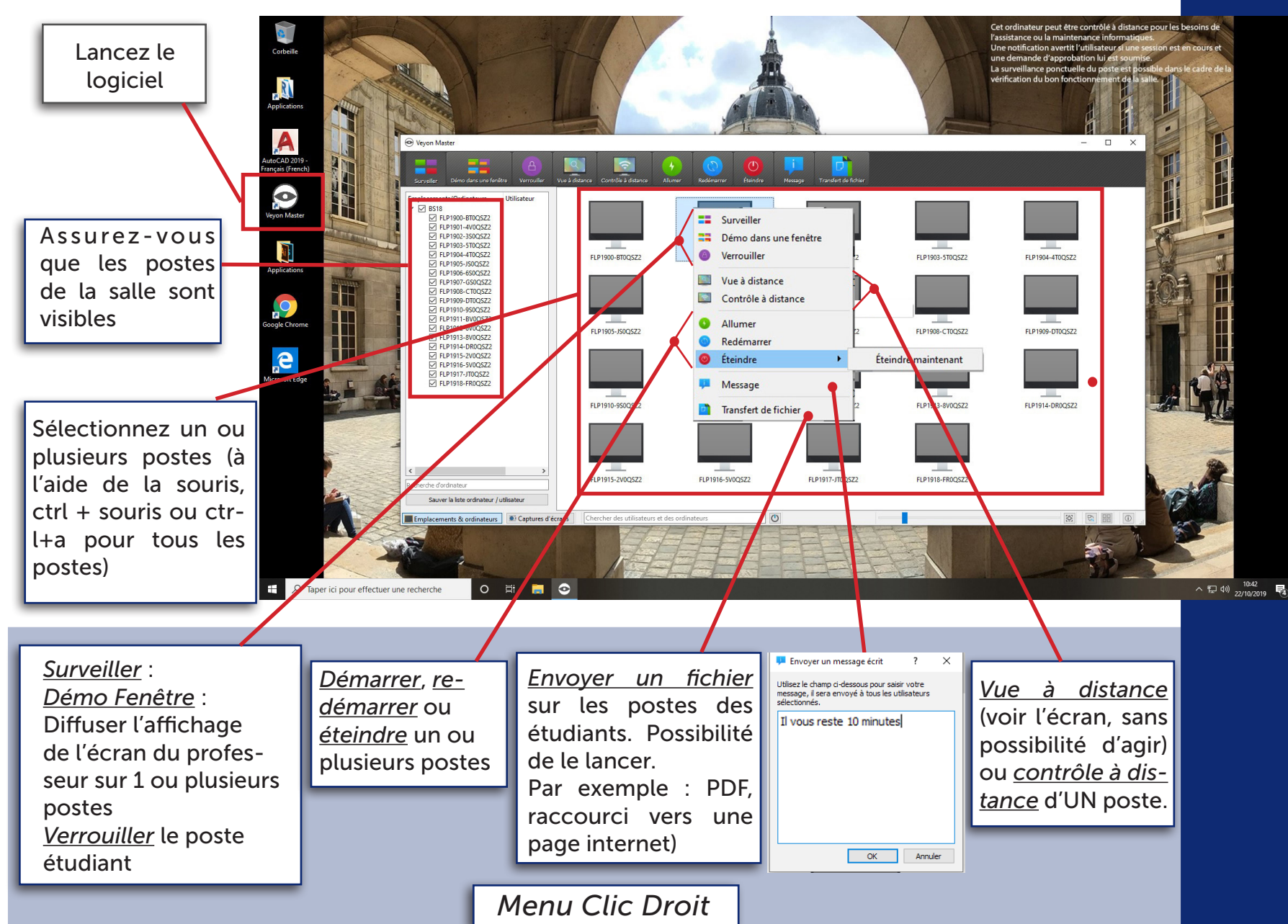

## supervision des postes<br>de salle de cours AIDE-MEMOIRE VEYON : de salle de cours supervision des postes **AIDE-MEMOIRE VEYON**